Start\_częst: 18.000000 MHz; Stop\_częst: 35.000000 MHz; Krok: 17.034 kHz Próby: 999; Przerwanie: 0 uS

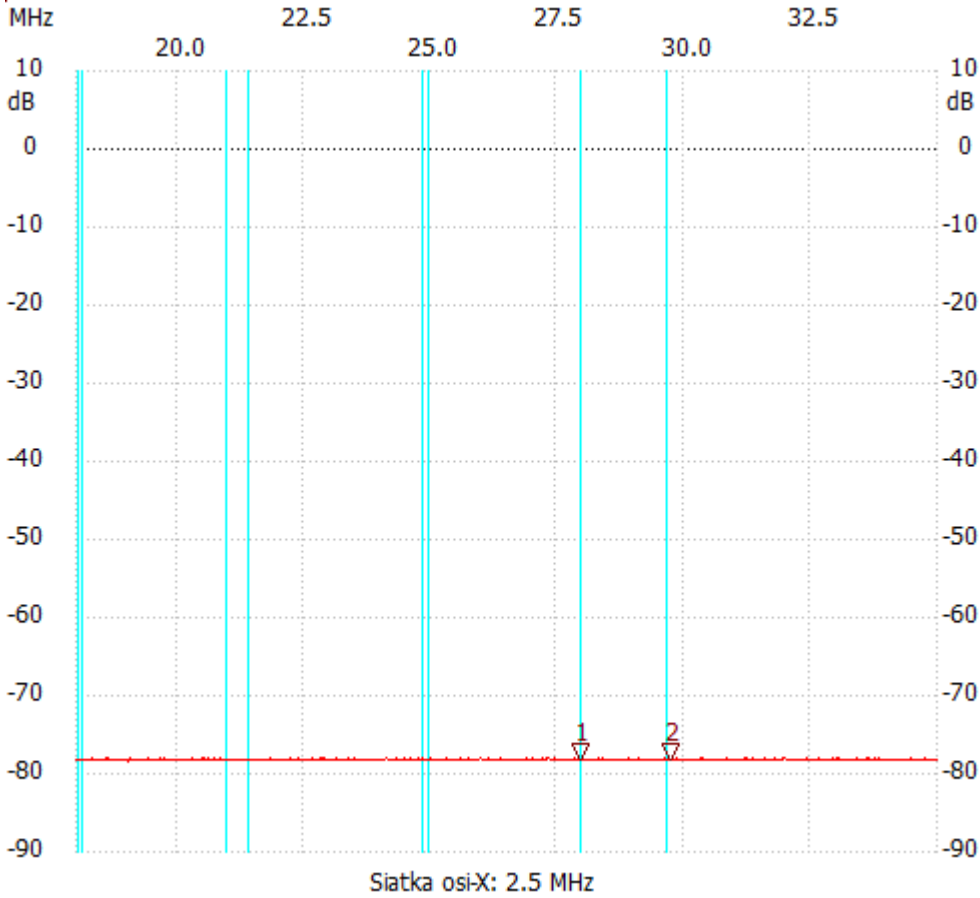

no\_label

Kursor 1:

27.964930 MHz

Kanał 1: -78.12dB ---------------------

Kursor 2:

29.736473 MHz

Kanał 1: -78.12dB

---------------------

## Kanał 1

max :-77.93dB 18.289579MHz min :-78.50dB 19.022044MHz

---------------------